## **FreeWi-Fiサービスご利用手順**

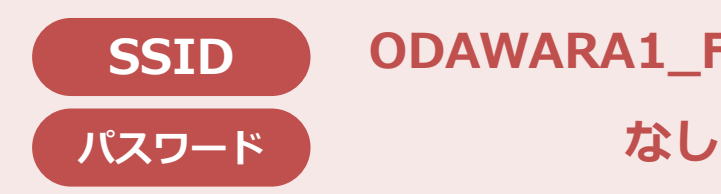

## **SSID ODAWARA1\_Free\_Wi-Fi**

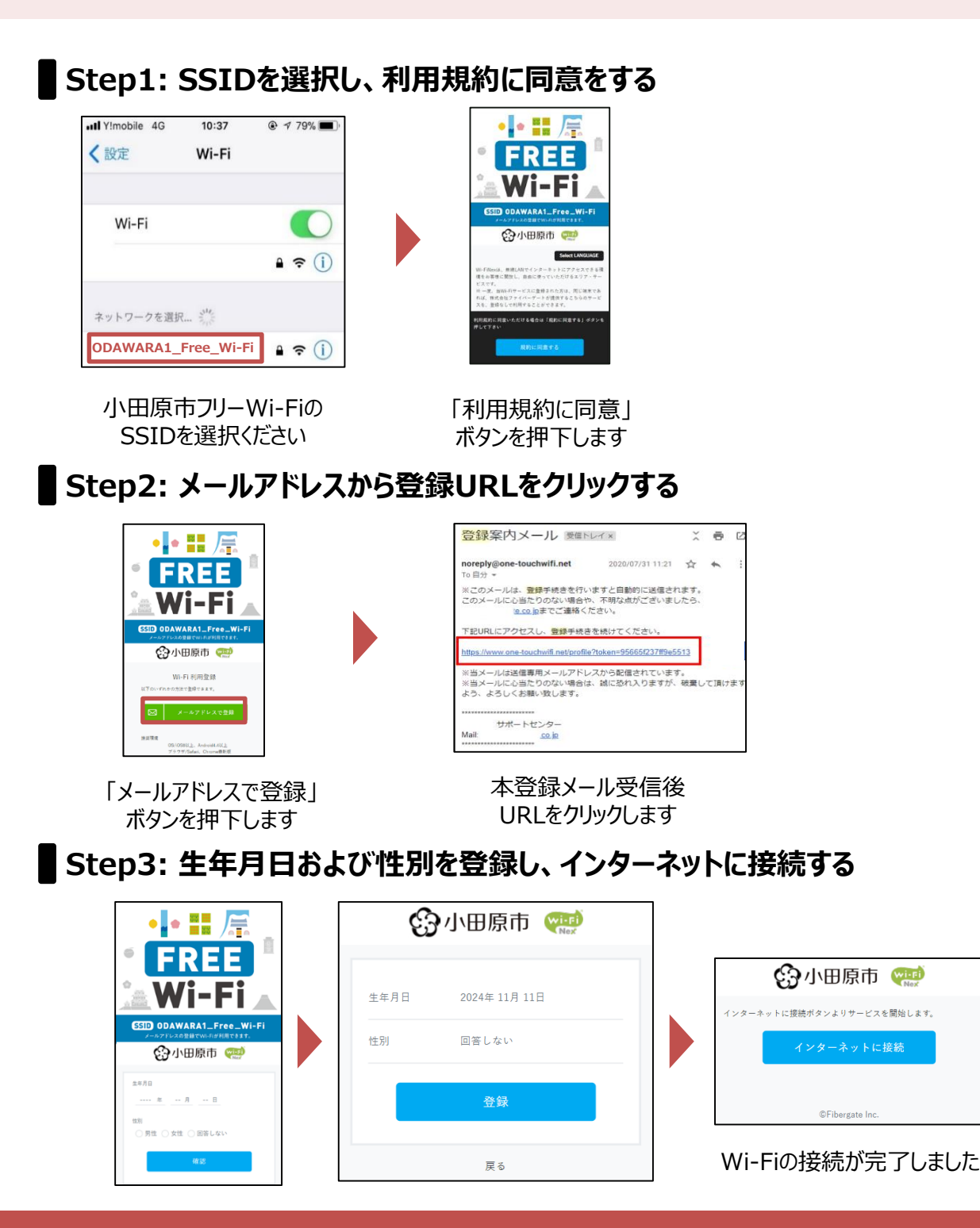

**お問い合わせ** (株)ファイバーゲート お客様窓口:**0120-546-381 サポートセンター 営業時間 平日10時~20時 土日祝10時~17時**